# *Ma***nipulation with** *M***ultiples drones for soft** *Bo***dies**

CominL6bs)

## **WP 1: Mechanical Design of Soft Bodies and State Estimation**

- Derivation of a geometric model for the control task
- **Determination of relevant visual features and related** interaction matrix
- Tracking of visual features from RGB-D vision
- Generation of the trajectories for the outputs of the drone from visual features

Figure 2. Stable deformation sequence of a test shape with one marker and 8 interpolation points.

- **Proposed visual features extracted from RGB-D image:**  $\boldsymbol{s} = (a, b, \alpha)$
- Visual error to minimize:  $e = s s^*$
- Control law with a feed-forward term  $v_f$  and an integral term:

- 
- systems
- Several cases cannot be stabilized past a certain high-deformation

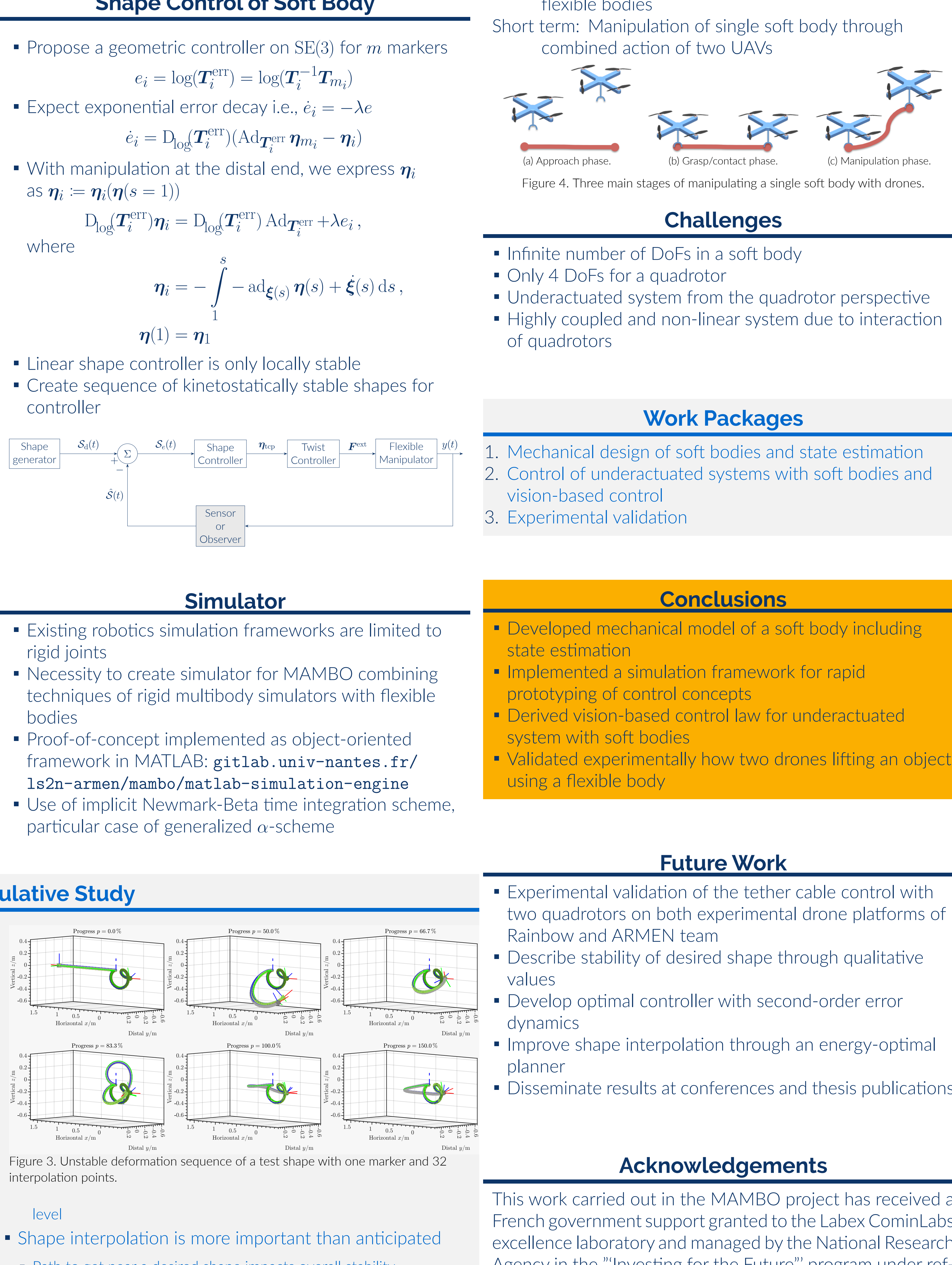

- 
- 
- Are paths directly connected?

with control gain  $\lambda > 0$ ,  $\mu > 0$  and M relating the velocities of the cable attachment points with the velocities of the visual features

Secondary control task of the quadrotor yaw  $\psi_{b_m}$  for observing the tether with an onboard RGB-D sensor while performing the cable shaping task

**Project: MAMBO**

Vincent Bégoc<sup>1</sup>, Sébastien Briot<sup>1</sup>, Abdelhamid Chriette<sup>1</sup>, Isabelle Fantoni<sup>1</sup>, Damien Six<sup>1</sup>, *Philipp T. Tempel*<sup>1</sup>, François Chaumette<sup>2</sup>, Alexandre Krupa<sup>2</sup>, Paolo Robuffo Giordano<sup>2</sup>, <u>Lev Smolentsev</u><sup>2</sup>, Fabien Spindler<sup>2</sup>,

 $^1$ Laboratoire des Sciences du Numérique de Nantes (LS2N)  $\qquad \, ^2$ Centre Inria de l'Université de Rennes

■ Path to get near a desired shape impacts overall stability

- **Estimation of the normal to the plane containing the** tether in the world frame from observed point-cloud with RANSAC algorithm
- Check normal sign such that  $y_t$  of  $\mathcal{F}_t$  points toward the end of the cable
- Filtering of the normal using Kalman and estimation of the cable plane yaw  $\alpha$  and of the pan of this plane from the gravity vector  $\phi$
- Projection of cable pointcloud into  $\mathcal{F}_t$  using  ${}^{b_m}\widehat{H}$  $\overline{a}$  $\overline{c}$  and  $\boldsymbol{p}_m$  which are constant together with the drone odometry  $\hat{\boldsymbol{x}}_{b_m}, \hat{\boldsymbol{R}}_{b_m}$
- **Estimation of the parabolic coefficients**  $a, b$  **by least** squares

(a) First experiment with one drone and  $\mu = 0$ 

Figure 6. Three experiments with cable shape control and manipulation using drones. (a) Target cable configurations in red (b) Final target cable configuration achieved  $error = s - s*$  $\blacksquare$  vx  $\blacksquare$  vy  $\blacksquare$  vz  $\blacksquare$  wz a b alpha beta (c) Tasks error (d) Control velocities Figure 7. One drone visual servoing experiment. (a) Third experiment with some (a) Second experiment with some intermediate task,  $\mu = 0.025, N = 10$ intermediate task,  $\mu=0.025, N=5$ (b) Evolution of visual features  $a, b$ (b) Evolution of visual features  $a, b$  $\mathbf{e}=\mathbf{s}-\mathbf{s}^*$  $\mathbf{e}=\mathbf{s}-\mathbf{s}^*$ Anna sad Khanghanganananan wang pasanganang forma 140 160 180 200 22 150 200 250  $times (s)$ (c) Evolution of  $e_{\alpha}, e_{\beta}$ (c) Evolution of  $e_{\alpha}$ ,  $e_{\beta}$ (d) Velocity command sent to the leader drone (d) Desired drone pose and yaw evolution Figure 9. Box manipulation with a cable Figure 8. Slack cable manipulation experimental products of the control of the control of the control of the control of the control of the control of the control of the control of the control of the control of the control of the control of the control of th

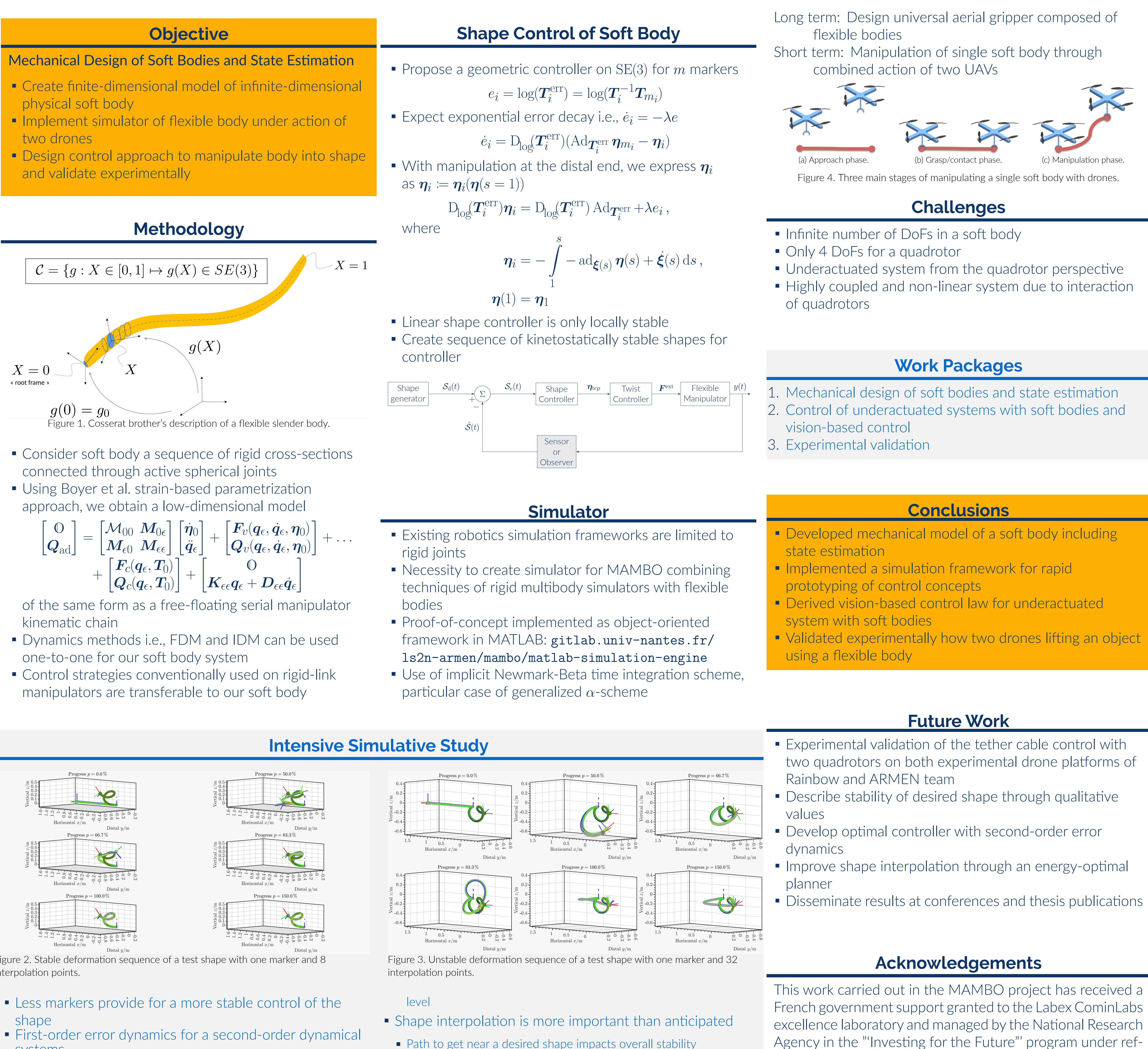

erence ANR-10-LABX-07-01.

## **WP 2: Control of Underactuated Systems with Soft Bodies and Vision-Based Control**

## **Objective**

Shape Control of a Tether Cable Using Visual Servoing embedded on the drone

## **Methodology**

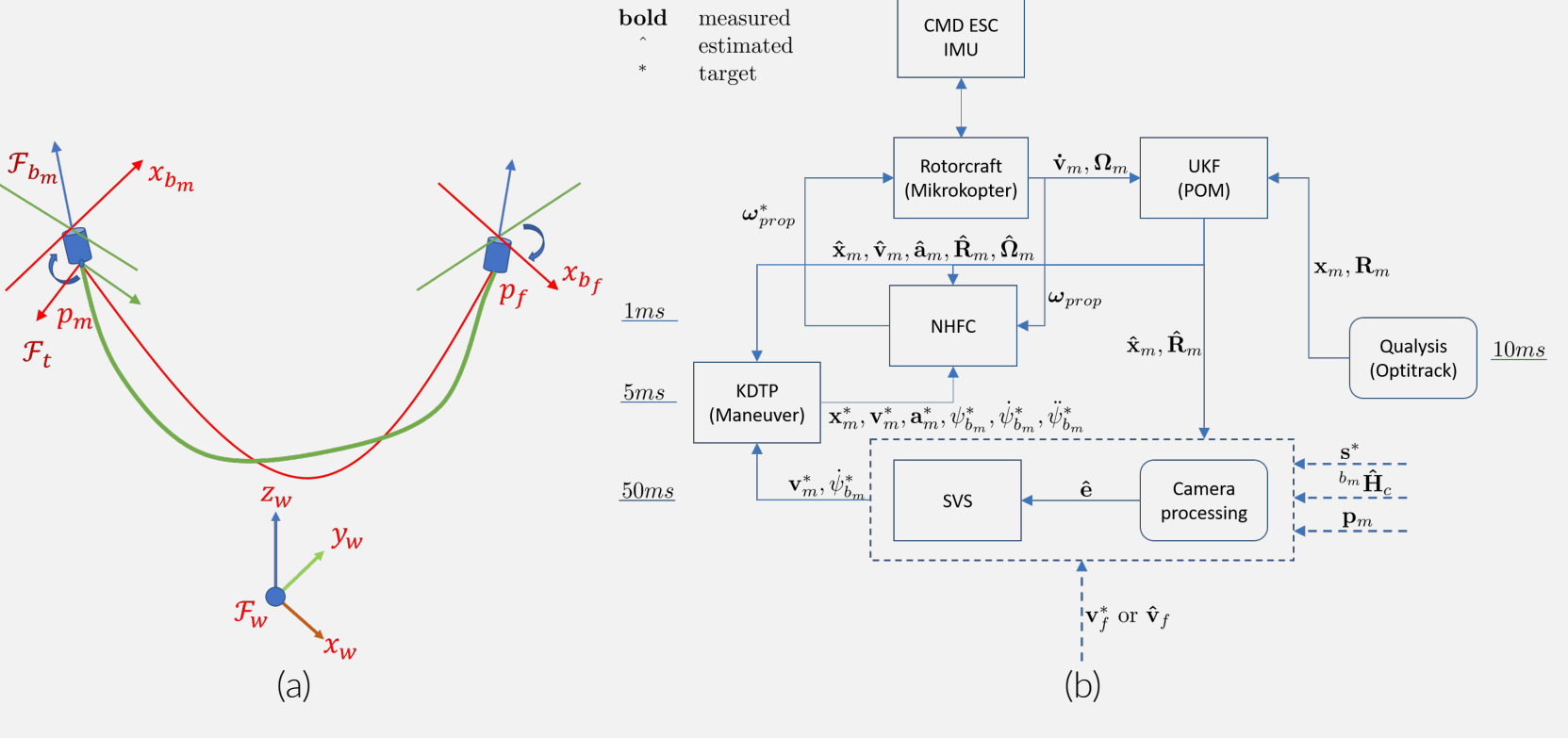

Figure 5. (a) Tether (green curve) and its parabola model (red curve) attached to the drones with corresponding frames; (b) Drone navigation stack diagram with all quantities used during control task

$$
\mathbf{v}_m^* = \mathbf{v}_f + \lambda \mathbf{M}\hat{\mathbf{e}} + \mu \mathbf{M} \sum_i^N \hat{\mathbf{e}}_i
$$

$$
\dot{\psi}_{bm}^* = -\lambda(\psi_{bm} - \psi_{bm}^*) - \mu \sum_i^N (\psi_{bm} - \psi_{bm}^*)
$$

$$
\dot{b}_{bm}^* = -\lambda(\psi_{bm} - \psi_{bm}^*) - \mu \sum_i (\psi_{bm} - \psi_{bm}^*)
$$

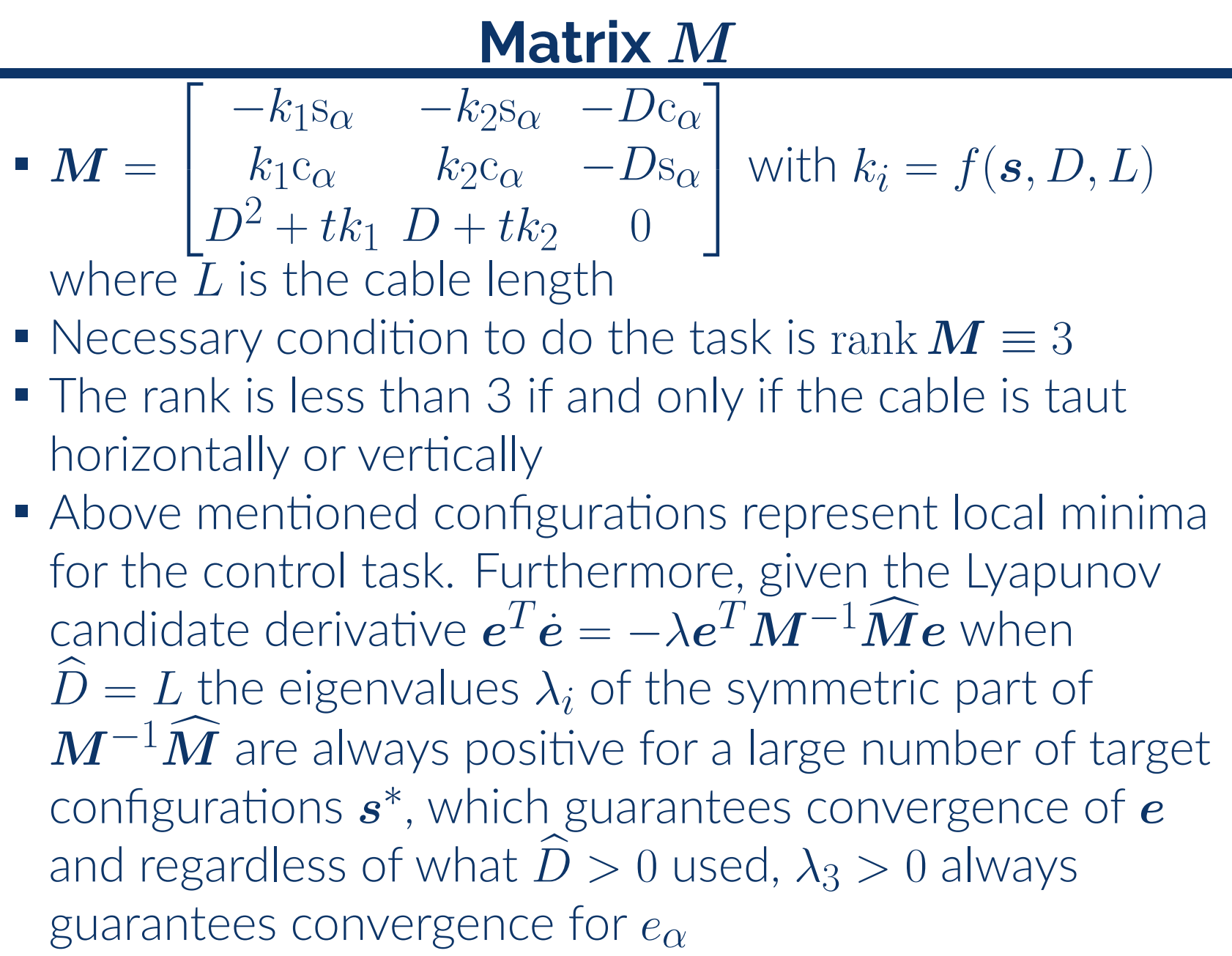

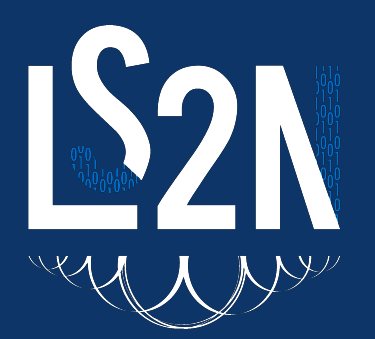

# **EXAMPLABORATOIRE**

### **Features tracking from RGB-D data**

## **Experimental Results**

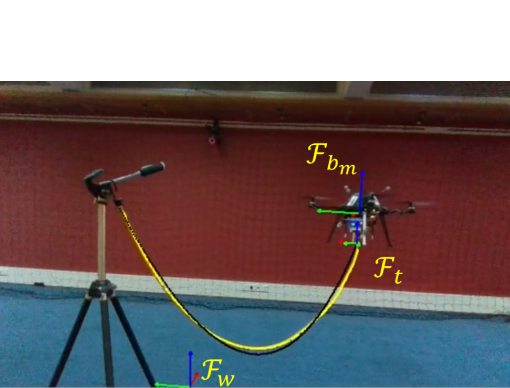

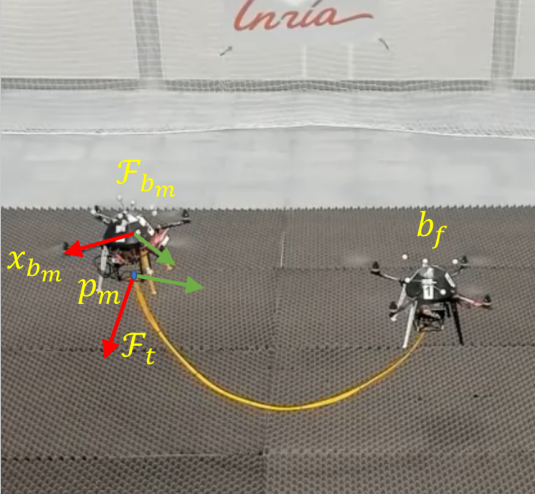

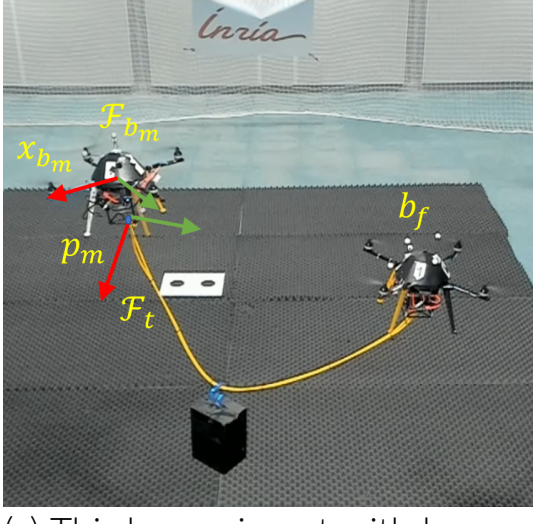

(b) Second experiment with two (c) Third experiment with box drones

grasping  $m_{box} = 0.3kg$ 

[philipp.tempel@ls2n.fr](mailto:philipp.tempel@ls2n.fr) [lev.smolentsev@inria.fr](mailto:lev.smolentsev@inria.fr)